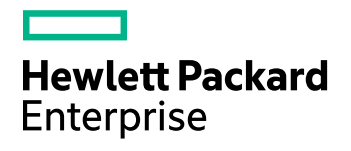

# **HPE IDOL Server**

Software Version: 11.3.0

Release Notes

Document Release Date: February 2017 Software Release Date: February 2017

#### **Legal Notices**

#### **Warranty**

The only warranties for Hewlett Packard Enterprise Development LP products and services are set forth in the express warranty statements accompanying such products and services. Nothing herein should be construed as constituting an additional warranty. HPE shall not be liable for technical or editorial errors or omissions contained herein.

The information contained herein is subject to change without notice.

#### **Restricted Rights Legend**

Confidential computer software. Valid license from HPE required for possession, use or copying. Consistent with FAR 12.211 and 12.212, Commercial Computer Software, Computer Software Documentation, and Technical Data for Commercial Items are licensed to the U.S. Government under vendor's standard commercial license.

#### **Copyright Notice**

© Copyright 2017 Hewlett Packard Enterprise Development LP

#### **Trademark Notices**

Adobe™ is a trademark of Adobe Systems Incorporated.

Microsoft® and Windows® are U.S. registered trademarks of Microsoft Corporation.

UNIX® is a registered trademark of The Open Group.

This product includes an interface of the 'zlib' general purpose compression library, which is Copyright © 1995-2002 Jean-loup Gailly and Mark Adler.

#### **Documentation updates**

The title page of this document contains the following identifying information:

- Software Version number, which indicates the software version.
- Document Release Date, which changes each time the document is updated.
- Software Release Date, which indicates the release date of this version of the software.

To check for recent software updates, go to [https://downloads.autonomy.com/productDownloads.jsp.](https://downloads.autonomy.com/productDownloads.jsp)

To verify that you are using the most recent edition of a document, go to [https://softwaresupport.hpe.com/group/softwaresupport/search-result?doctype=online](https://softwaresupport.hpe.com/group/softwaresupport/search-result?doctype=online help) help.

This site requires that you register for an HPE Passport and sign in. To register for an HPE Passport ID, go to [https://hpp12.passport.hpe.com/hppcf/login.do.](https://hpp12.passport.hpe.com/hppcf/login.do)

You will also receive updated or new editions if you subscribe to the appropriate product support service. Contact your HPE sales representative for details.

#### **Support**

Visit the HPE Software Support Online web site at [https://softwaresupport.hpe.com](https://softwaresupport.hpe.com/).

This web site provides contact information and details about the products, services, and support that HPE Software offers.

HPE Software online support provides customer self-solve capabilities. It provides a fast and efficient way to access interactive technical support tools needed to manage your business. As a valued support customer, you can benefit by using the support web site to:

- Search for knowledge documents of interest
- Submit and track support cases and enhancement requests
- Access product documentation
- Manage support contracts
- Look up HPE support contacts
- Review information about available services
- Enter into discussions with other software customers
- Research and register for software training

Most of the support areas require that you register as an HPE Passport user and sign in. Many also require a support contract.

To register for an HPE Passport ID, go to <https://hpp12.passport.hpe.com/hppcf/login.do>.

To find more information about access levels, go to <https://softwaresupport.hpe.com/web/softwaresupport/access-levels>.

To check for recent software updates, go to [https://downloads.autonomy.com/productDownloads.jsp.](https://downloads.autonomy.com/productDownloads.jsp)

# **Contents**

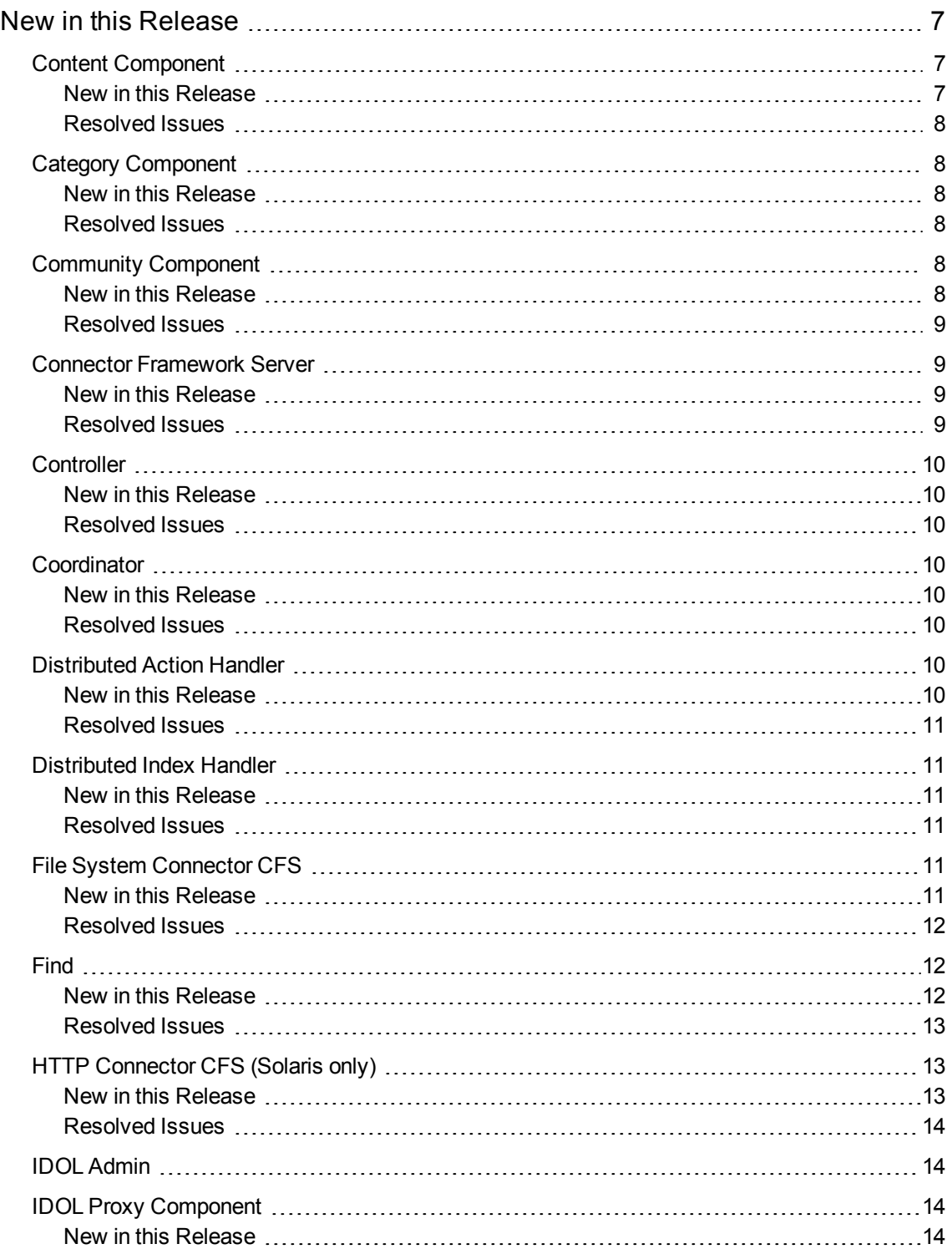

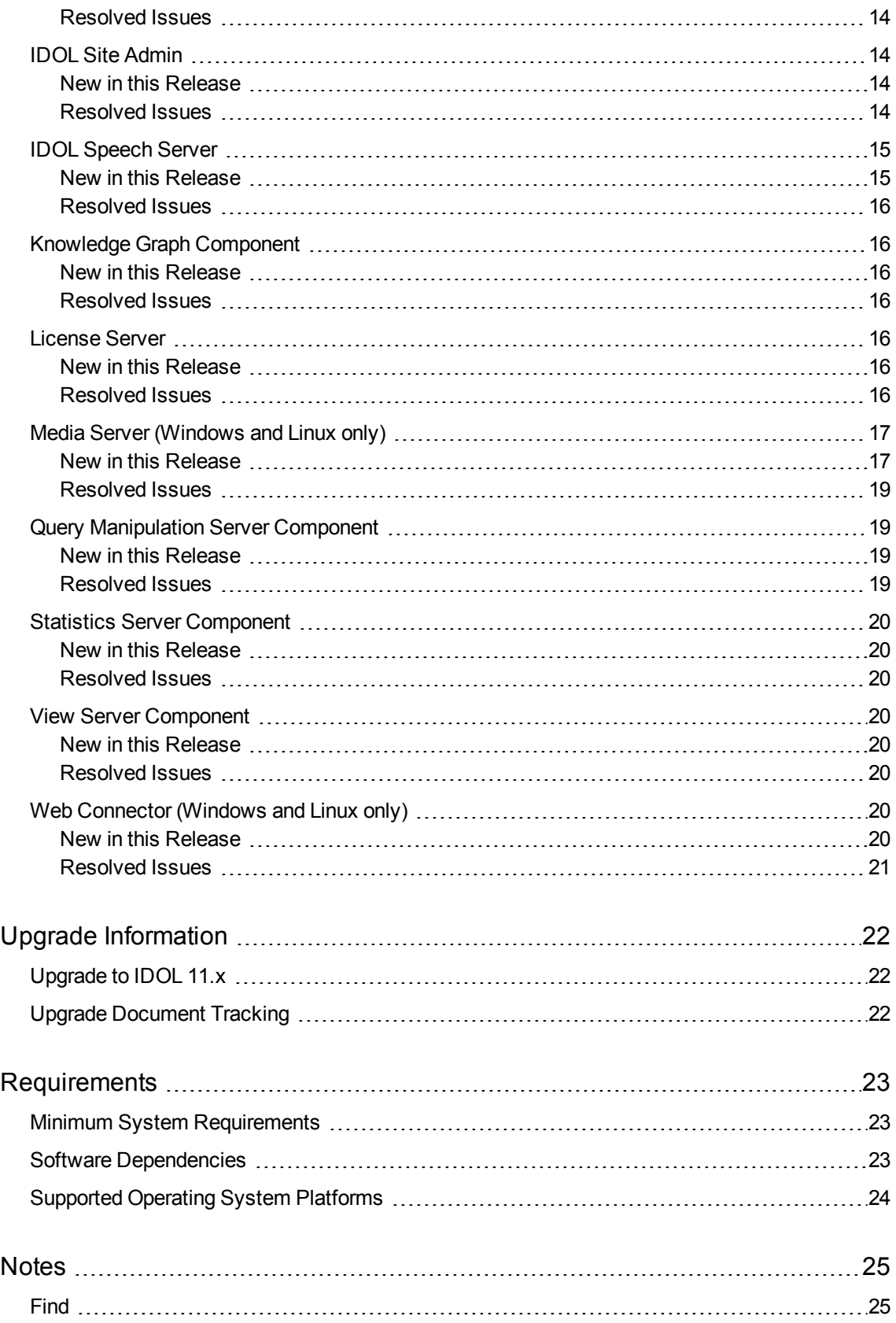

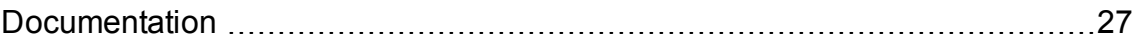

# <span id="page-6-0"></span>**New in this Release**

The following sections describe the enhancements for the components of HPE IDOL Server version 11.3.0.

# <span id="page-6-1"></span>**Content Component**

### <span id="page-6-2"></span>**New in this Release**

<sup>l</sup> The GetQueryTagValues action now accepts the Predict parameter. You can set Predict to **True** to estimate the parametric value counts for the matching documents, when the total number of matching documents is larger than the configured threshold. This option can improve the performance for large queries. You cannot set Predict to **True** if you want to use the QuerySort parameter.

You can use the new ParametricResultsPredictionThreshold and ParametricResultsPredictionThresholdPercentage configuration parameters to specify the sample size to use when predicting the total threshold. If you do not set these parameters, Content uses the value of the TotalResultsPredictionThreshold parameter.

#### **NOTE:**

If you want to use prediction with GetQueryTagValues in a system with a DAH, you must also update the DAH to version 11.3.0 or later.

- <sup>l</sup> When you set Predict to **True** on a request (for Query, Suggest, SuggestOnText, or GetQueryTagValues), Content now returns an <autn:predicted> tag in the response to indicate whether it used prediction. This tag contains a Boolean value, which is True if the query matched enough documents to reach the prediction threshold. If the prediction threshold was not reached and the values are exact, <autn:predicted> contains the value False.
- The NormalizeReferences parameter has been added. By default, Content normalizes references to make them case insensitive and convert back slash characters to forward slashes. You can set NormalizeReferences to **False** in the [Server] section if you do not want to normalize references, for example because you want to use case sensitive references for your documents. In this case, references must be identical to match.
- Support has been added for the Tetum language, including support for automatic language detection.
- The Combine operation on ReferenceType fields has been optimized for the GetQueryTagValues action.
- The SSLCipherSuite configuration parameter has been added. You can use this parameter to set an explicit list of ciphers to allow, or to disallow specific ciphers.
- The SSLMethod configuration parameter option SSLV23 has been renamed to Negotiate. This option means that the server uses the highest available protocol in its SSL/TLS connections. The SSLV23 name is still available, but might be deprecated in future.

- <span id="page-7-0"></span><sup>l</sup> When XMLFullStructure was set to **True**, performing an ARANGE FieldText operation on a SortType field and then indexing any file could result in spurious sortfield files being created. Sending the same query again then loaded the files, resulting in excessive memory use.
- In some circumstances, optimized MATCHCOVER queries could be slower than expected.
- AgentBoolean rules that contained hyphenated terms could fail to match against TextParse documents.
- Content was able to retrieve a license from IDOL License Server only if the license was retrieved within one minute.
- Field name matching for field restrictions in Query parameters could sometimes match incorrect fields.
- When using very long input text (more than approximately 32000 terms) on an agent Query, some Wildcard terms in an AgentBoolean rule (specifically, those with non-leading Wildcards) could fail to match. This could also affect the Highlight action with Boolean set to True.
- When the IndexCacheFlushPause parameter was configured, Content would sometimes pause unnecessarily when very small amounts of data were being flushed.

## <span id="page-7-1"></span>**Category Component**

### <span id="page-7-2"></span>**New in this Release**

- The SSLCipherSuite configuration parameter has been added. You can use this parameter to set an explicit list of ciphers to allow, or to disallow specific ciphers.
- The SSLMethod configuration parameter option SSLV23 has been renamed to Negotiate. This option means that the server uses the highest available protocol in its SSL/TLS connections. The SSLV23 name is still available, but might be deprecated in future.

### <span id="page-7-3"></span>**Resolved Issues**

<span id="page-7-4"></span>There were no resolved issues in Category Component version 11.3.0.

# **Community Component**

#### <span id="page-7-5"></span>**New in this Release**

• The SSLCipherSuite configuration parameter has been added. You can use this parameter to set an explicit list of ciphers to allow, or to disallow specific ciphers.

• The SSLMethod configuration parameter option SSLV23 has been renamed to Negotiate. This option means that the server uses the highest available protocol in its SSL/TLS connections. The SSLV23 name is still available, but might be deprecated in future.

#### <span id="page-8-0"></span>**Resolved Issues**

<span id="page-8-1"></span>There were no resolved issues in Community Component version 11.3.0.

## **Connector Framework Server**

CFS includes KeyView filters and can run Eduction. For new features and resolved issues related to these components, refer to the *KeyView Release Notes* and *Eduction Release Notes*.

### <span id="page-8-2"></span>**New in this Release**

- Field standardization supports new rules for standardizing documents. For example, you can delete fields that you do not need by using a regular expression to match field names.
- The TextToDocs task has a new parameter IncludeMainDoc (with a default value of true), so that you can choose whether to create the main document defined by the task.
- The send http request Lua function now accepts a table of HTTP headers to send with the request.
- CFS supports the following Lua functions:
	- $\circ$  insertJson, which you can call on a LuaDocument object to add metadata from a JSON string to the document.
	- Functions related to sending HTTP requests and processing responses. These functions are provided by the LuaHttpRequest and LuaHttpResponse classes.
- The SSLCipherSuite configuration parameter has been added. You can use this parameter to set an explicit list of ciphers to allow, or to disallow specific ciphers.
- The SSLMethod configuration parameter option SSLV23 has been renamed to Negotiate. This option means that the server uses the highest available protocol in its SSL/TLS connections. The SSLV23 name is still available, but might be deprecated in future.

### <span id="page-8-3"></span>**Resolved Issues**

- The parameters XmlDocumentTag and XmlRootTag had no effect on documents sent to CFS through an ingest-update command.
- The service action GetStatistics could intermittently return incorrect statistics for 60SecondIngestAddsPerSecond and 60SecondIngestAdds.

# <span id="page-9-0"></span>**Controller**

### <span id="page-9-1"></span>**New in this Release**

This section lists the enhancements to HPE IDOL Server version 11.3.0.

- The SSLCipherSuite configuration parameter has been added. You can use this parameter to set an explicit list of ciphers to allow, or to disallow specific ciphers.
- The SSLMethod configuration parameter option SSLV23 has been renamed to Negotiate. This option means that the server uses the highest available protocol in its SSL/TLS connections. The SSLV23 name is still available, but might be deprecated in future.

### <span id="page-9-2"></span>**Resolved Issues**

<span id="page-9-3"></span>• The maximum number of threads has been increased from 4 to 32.

# **Coordinator**

### <span id="page-9-4"></span>**New in this Release**

- The SSLCipherSuite configuration parameter has been added. You can use this parameter to set an explicit list of ciphers to allow, or to disallow specific ciphers.
- The SSLMethod configuration parameter option SSLV23 has been renamed to Negotiate. This option means that the server uses the highest available protocol in its SSL/TLS connections. The SSLV23 name is still available, but might be deprecated in future.

### <span id="page-9-5"></span>**Resolved Issues**

<span id="page-9-6"></span>• The maximum number of threads has been increased from 4 to 32.

# <span id="page-9-7"></span>**Distributed Action Handler**

- The DAH was updated to process the new Predict parameter for the GetQueryTagValues action.
- The SSLCipherSuite configuration parameter has been added. You can use this parameter to set an explicit list of ciphers to allow, or to disallow specific ciphers.

• The SSLMethod configuration parameter option SSLV23 has been renamed to Negotiate. This option means that the server uses the highest available protocol in its SSL/TLS connections. The SSLV23 name is still available, but might be deprecated in future.

### <span id="page-10-0"></span>**Resolved Issues**

- The DAH did not sort correctly by autnrank, unless the autnrank field was called autnrank and it was requested as a printfield.
- The DAH returned an incorrect response when returning nested errors from multiple child servers.
- The DAH could omit count values for parametric values if the first value had a count of zero (for example, from a parametric range that had no values in the range).
- <span id="page-10-1"></span>The DAH rounded parametric range values to six significant figures. It now returns the full precision.

# **Distributed Index Handler**

#### <span id="page-10-2"></span>**New in this Release**

- The SSLCipherSuite configuration parameter has been added. You can use this parameter to set an explicit list of ciphers to allow, or to disallow specific ciphers.
- The SSLMethod configuration parameter option SSLV23 has been renamed to Negotiate. This option means that the server uses the highest available protocol in its SSL/TLS connections. The SSLV23 name is still available, but might be deprecated in future.

### <span id="page-10-3"></span>**Resolved Issues**

<span id="page-10-4"></span>There were no resolved issues in Distributed Index Handler version 11.3.0.

# <span id="page-10-5"></span>**File System Connector CFS**

- Field standardization supports new rules for standardizing documents. For example, you can delete fields that you do not need by using a regular expression to match field names.
- The connector supports the actions PauseSchedules and ResumeSchedules, which pause and resume the starting of scheduled tasks.
- The QueueInfo action (&QueueAction=pause) can pause and resume single actions instead of an entire action queue. You can use this feature to pause specific fetch tasks.
- The connector supports the following Lua functions:
	- o insertJson, which you can call on a LuaDocument object to add metadata from a JSON string to the document.
	- Functions related to sending HTTP requests and processing responses. These functions are provided by the LuaHttpRequest and LuaHttpResponse classes.
- The SSLCipherSuite configuration parameter has been added. You can use this parameter to set an explicit list of ciphers to allow, or to disallow specific ciphers.
- <span id="page-11-0"></span>• The SSLMethod configuration parameter option SSLV23 has been renamed to Negotiate. This option means that the server uses the highest available protocol in its SSL/TLS connections. The SSLV23 name is still available, but might be deprecated in future.

- If a fetch task was configured to crawl several paths with the same root, the connector could add and then delete documents when there were no changes to the target file system.
- The connector could fail to index documents directly into IDOL Server (without a CFS) when the connector was running on Linux.

# <span id="page-11-2"></span><span id="page-11-1"></span>**Find**

- Find now integrates with HPE IDOL Answer Server. When you configure Find to connect to Answer Server, Find retrieves the most relevant answer from your question answering systems for any user queries. When an answer is available, it is displayed at the top of the search results list, in a similar way to promoted items.
- The Export in MMAP button now opens in an existing MMAP tab, rather than opening a new tab each time. If you want to open MMAP in a new tab, you can hold CTRL and click. This option is available only when Find and MMAP have the same host and port.
- The configuration for setting a parametric field order has been simplified, so that you can use the field names without using the fully qualified field paths (that is, you do not need to use the /DOCUMENT/ prefix, and so on). The behavior is now consistent with specifying fields in the parametric always show and never show lists.
- You can now edit a concept in your searches by clicking on the concept. This option allows you to correct or modify the search terms without deleting the concept.
- Find now preserves a search between login sessions, so that users can easily continue work from a previous session.
- Values in parametric blacklists and whitelists are now case insensitive.
- The list of applied filters now shows only the value of the parametric filter applied, rather than the field name and value, to make the display clearer. You can still use the tooltip to find the name of the

filter field.

<span id="page-12-0"></span>• The calls during startup have been optimized so that Find loads more quickly.

### **Resolved Issues**

- Entering a minimum value larger than the maximum value in a numeric widget now returns an error message.
- An issue was resolved with the Find spring logback configuration.
- A settings page issue prevented testing the connection to Distributed Connector when configuring Connector-based viewing.
- When exporting to CSV, large requests could cause memory errors in IDOL. HPE Find now paginates the requests to IDOL to improve the export process.
- When viewing a document at high zoom, metadata and summary fields were sometimes not visible.
- When a search term was auto-corrected, the related concepts and filter categories were not displayed correctly.

# <span id="page-12-2"></span><span id="page-12-1"></span>**HTTP Connector CFS (Solaris only)**

- Field standardization supports new rules for standardizing documents. For example, you can delete fields that you do not need by using a regular expression to match field names.
- The connector supports the actions PauseSchedules and ResumeSchedules, which pause and resume the starting of scheduled tasks.
- The QueueInfo action (&QueueAction=pause) can pause and resume single actions instead of an entire action queue. You can use this feature to pause specific fetch tasks.
- The connector supports the following Lua functions:
	- insertJson, which you can call on a LuaDocument object to add metadata from a JSON string to the document.
	- Functions related to sending HTTP requests and processing responses. These functions are provided by the LuaHttpRequest and LuaHttpResponse classes.
- The SSLCipherSuite configuration parameter has been added. You can use this parameter to set an explicit list of ciphers to allow, or to disallow specific ciphers.
- The SSLMethod configuration parameter option SSLV23 has been renamed to Negotiate. This option means that the server uses the highest available protocol in its SSL/TLS connections. The SSLV23 name is still available, but might be deprecated in future.

<span id="page-13-0"></span>• The connector failed to retrieve the robots. txt file from sites accessed over SSL, when it was installed behind a proxy server.

# <span id="page-13-1"></span>**IDOL Admin**

IDOL Admin was updated in line with other IDOL components. There were no new features or resolved issues.

# <span id="page-13-2"></span>**IDOL Proxy Component**

### <span id="page-13-3"></span>**New in this Release**

- The SSLCipherSuite configuration parameter has been added. You can use this parameter to set an explicit list of ciphers to allow, or to disallow specific ciphers.
- The SSLMethod configuration parameter option SSLV23 has been renamed to Negotiate. This option means that the server uses the highest available protocol in its SSL/TLS connections. The SSLV23 name is still available, but might be deprecated in future.

### <span id="page-13-4"></span>**Resolved Issues**

<span id="page-13-5"></span>There were no resolved issues in IDOL Proxy Component version 11.3.0.

# **IDOL Site Admin**

### <span id="page-13-6"></span>**New in this Release**

<span id="page-13-7"></span>There were no new features in IDOL Site Admin version 11.3.0

### **Resolved Issues**

• An issue was resolved with the IDOL Site Admin spring logback configuration.

# <span id="page-14-0"></span>**IDOL Speech Server**

### <span id="page-14-1"></span>**New in this Release**

- You can use the SpeedBiasLevel parameter in the stt module to quickly bias the decoder towards speed or accuracy in a single parameter.
- This release includes speed improvements of between 10%-25% (based on CPU type) for speechto-text.
- You can specify word barring, punctuation, or both in all speech-to-text tasks by, for example, adding Punctuation=True to the action.
- Word recompounding is now performed automatically where necessary.
- This release includes a set of speaker identification tasks based on new iVector technology.
- This release includes a new approach for dealing with non-speech in language ID processing, leading to more stable results.
- Language ID classifier list files can now contain information on the sample frequency at which the classifiers may be used. The Language ID classifier packs supplied with Speech Server have been updated to include the relevant sample frequency information.
- This release includes optimization of the language identification boundary mode parameters, resulting in significant accuracy improvements.

In addition, you can use the new MinPhones, SegmentMaxGap, and DiscardShortSegs parameters for better control and tuning for language identification in boundary mode. For more information, see the *HPE IDOL Speech Server Reference*.

• You can use the DiagLevel and DiagFile parameters to produce diagnostic information for language identification. This functionality applies to the LangID module, and to the following standard tasks:

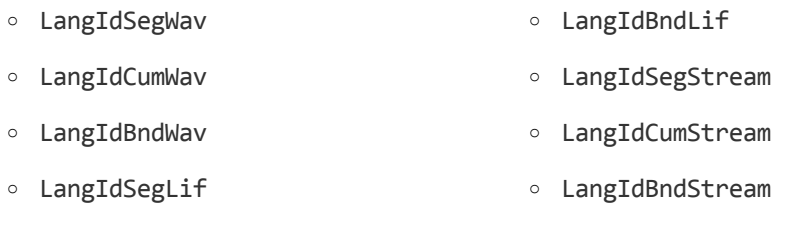

- <sup>o</sup> LangIdCumLif
- The SSLCipherSuite configuration parameter has been added. You can use this parameter to set an explicit list of ciphers to allow, or to disallow specific ciphers.
- The SSLMethod configuration parameter option SSLV23 has been renamed to Negotiate. This option means that the server uses the highest available protocol in its SSL/TLS connections. The SSLV23 name is still available, but might be deprecated in future.

- <span id="page-15-0"></span>• The ListResources action now includes speaker identification-related base resources.
- An issue that could occasionally lead to language ID results being truncated has been resolved.
- <span id="page-15-1"></span>• An issue that could cause a loss of service when aborting a task that had only just been submitted to the server has been resolved.

# **Knowledge Graph Component**

### <span id="page-15-2"></span>**New in this Release**

- The SSLCipherSuite configuration parameter has been added. You can use this parameter to set an explicit list of ciphers to allow, or to disallow specific ciphers.
- The SSLMethod configuration parameter option SSLV23 has been renamed to Negotiate. This option means that the server uses the highest available protocol in its SSL/TLS connections. The SSLV23 name is still available, but might be deprecated in future.

### <span id="page-15-3"></span>**Resolved Issues**

<span id="page-15-4"></span>There were no resolved issues in Knowledge Graph version 11.3.0.

## **License Server**

### <span id="page-15-5"></span>**New in this Release**

- The SSLCipherSuite configuration parameter has been added. You can use this parameter to set an explicit list of ciphers to allow, or to disallow specific ciphers.
- The SSLMethod configuration parameter option SSLV23 has been renamed to Negotiate. This option means that the server uses the highest available protocol in its SSL/TLS connections. The SSLV23 name is still available, but might be deprecated in future.

### <span id="page-15-6"></span>**Resolved Issues**

There were no resolved issues in License Server version 11.3.0.

# <span id="page-16-0"></span>**Media Server (Windows and Linux only)**

### <span id="page-16-1"></span>**New in this Release**

#### **Media Server Core**

- Media Server supports the service action CancelACIAction. You can use this to cancel an action that is running synchronously, if the action can be canceled.
- New sample configurations are included in the configurations folder, in the Media Server installation directory. Some of these configurations are for HPE Media Server with GPU support, and use a GPU to accelerate processing.
- The SSLCipherSuite configuration parameter has been added. You can use this parameter to set an explicit list of ciphers to allow, or to disallow specific ciphers.
- The SSLMethod configuration parameter option SSLV23 has been renamed to Negotiate. This option means that the server uses the highest available protocol in its SSL/TLS connections. The SSLV23 name is still available, but might be deprecated in future.

#### **Ingest**

- The handling of video frames has been improved, so that Media Server uses fewer CPU cycles or ingests a video file in less time. Ingestion now produces video frames that have square pixels, even if the source video has pixels with a non-square aspect ratio.
- Media Server can ingest MJPEG video that is streamed over HTTP. This feature is provided by a new ingest engine (Type=MJPEG\_HTTP).

#### **Analysis**

- Media Server includes a new image comparison analysis engine ( $Type=ImageComparison$ ) that compares images to a reference image stored in the training database, and identifies regions of the image that have changed.
- Media Server can automatically enroll face images in your training database. For example, you can enroll images of unrecognized faces. This feature is provided by a new analysis engine (Type=Enroll).
- Face detection is better at tracking faces across video frames. The improved algorithm can reacquire a face when the track is temporarily lost, and has improved support for faces that are partially visible or not looking directly at the camera. The improved tracking performance means that Media Server is more likely to produce a single detection result for each face that appears in the video. This is particularly important if you are using face detection for people counting.
- The face recognition, face demographics, and image classification analysis tasks support parallel processing with a GPU (if you have installed Media Server with GPU support). This means that Media Server can use the GPU to process many video frames concurrently. Parallel processing on a GPU is configured using the new configuration parameters GPUNumParallel and GPUBatchingDuration. GPUNumParallel specifies the number of video frames to process concurrently on a GPU. If you are using a GPU to accelerate processing, HPE recommends that

you set NumParallel=1 and use GPUNumParallel to control the number of frames processed concurrently.

- Face recognition, face demographics analysis, image classification with CNN classifiers, object detection, and vehicle make recognition are now up to 30% faster when analysis runs on a CPU. For even greater speed, install HPE Media Server with GPU support and run these tasks on a graphics card.
- The accuracy of number plate recognition for Dubai number plates (Location=AE-DU) has been improved.
- The color cluster analysis task supports a new parameter, CombineNamedColors (Boolean, default true). This parameter applies when you use a color dictionary, and specifies whether to combine clusters that have the same color name but different color values. This allows the color dictionary to have different definitions for the same color, to allow for lighting variations.
- The face detection configuration parameter FaceDirection now accepts a comma-separated list of values. For example, to detect all faces except those viewed in profile you can set FaceDirection=front, three-quarter.
- The clothing analysis task can now identify regions for clothing covering the full body, upper body, and lower body. To choose which regions are returned, use the new configuration parameter ClothingMode. The default value returns a location only for the full body. You can specify a commaseparated list of regions to identify, for example ClothingMode=Upper, Lower, Full.
- The barcode analysis task can read EAN-2 and EAN-5 supplements for EAN-8, EAN-13, UPC-A, and UPC-E barcodes.
- The OCR analysis task can be configured with Languages=ASCII. This means that the task uses ASCII as its base character set, and does not use any dictionaries unless you set the parameter UserDictionary. This is useful if you want to match text against a known list of words or codes that are defined in a custom dictionary.

#### **Encoding**

• The rolling buffer encoder can encode video with an overlay produced by the new overlay transformation engine.

#### **Transformation**

- Media Server includes a new transformation engine (Type=Draw) to draw regions on images and video frames. This allows you to encode video and images that show regions, such as detected faces, that were identified during analysis.
- Media Server includes a new transformation engine (Type=Overlay) to draw an overlay that can contain lines and shapes. This is similar to the draw engine, but instead of permanently modifying the video, the overlay is added to the subtitle track of the encoded video. This means that you can show or hide the overlay when the video is played.

#### **User Interfaces**

• Media Server includes a new graphical user interface that you can use for training. You can access this interface by sending action=GraphicalUserInterface to Media Server from your web browser.

- <span id="page-18-0"></span>• Media Server could terminate unexpectedly if the  $Image_1$  track was used as the input for a task that required a different type of input.
- To run tasks that use convolutional neural networks on a machine that has a processor from the AMD Bulldozer series, download libopenblas\_AMD\_Bulldozer.dll from the Big Data [Download](https://downloads.autonomy.com/) [Center,](https://downloads.autonomy.com/) and rename it such that it replaces the file libopenblas.dll that is included in the Media Server installation. This is necessary to work around an issue with these processors that caused Media Server to stop responding when a process action requested one of the affected tasks.
- Media Server did not give deterministic results when processing video files that were incorrectly multiplexed and IngestRate=0. Media Server is now more resilient to this issue. However, if you want to perform only video analytics or only audio analytics, HPE recommends setting EnabledStreamTypes=video or EnabledStreamTypes=audio so that corruption in the other stream does not affect processing.
- The Milestone ingest engine waited indefinitely for data to be received from Milestone. The engine now waits for a limited amount of time and if no data is received then ingestion stops. You can configure the timeout by setting the new configuration parameter StreamTimeout.

# <span id="page-18-1"></span>**Query Manipulation Server Component**

### <span id="page-18-2"></span>**New in this Release**

- The SSLCipherSuite configuration parameter has been added. You can use this parameter to set an explicit list of ciphers to allow, or to disallow specific ciphers.
- The SSLMethod configuration parameter option SSLV23 has been renamed to Negotiate. This option means that the server uses the highest available protocol in its SSL/TLS connections. The SSLV23 name is still available, but might be deprecated in future.

### <span id="page-18-3"></span>**Resolved Issues**

• When a Lua request cooker was being used, QMS could incorrectly handle URL encoding. QMS now percent-encodes ACI parameter values before it sends them to the Lua script for processing. The autn\_aci.parse\_request\_string function unencodes these values before returning them to client Lua code. You do not need to update this function.

# <span id="page-19-0"></span>**Statistics Server Component**

### <span id="page-19-1"></span>**New in this Release**

- The SSLCipherSuite configuration parameter has been added. You can use this parameter to set an explicit list of ciphers to allow, or to disallow specific ciphers.
- The SSLMethod configuration parameter option SSLV23 has been renamed to Negotiate. This option means that the server uses the highest available protocol in its SSL/TLS connections. The SSLV23 name is still available, but might be deprecated in future.

### <span id="page-19-2"></span>**Resolved Issues**

<span id="page-19-3"></span>There were no resolved issues in Statistics Server version 11.3.0.

# **View Server Component**

### <span id="page-19-4"></span>**New in this Release**

- The SSLCipherSuite configuration parameter has been added. You can use this parameter to set an explicit list of ciphers to allow, or to disallow specific ciphers.
- The SSLMethod configuration parameter option SSLV23 has been renamed to Negotiate. This option means that the server uses the highest available protocol in its SSL/TLS connections. The SSLV23 name is still available, but might be deprecated in future.

### <span id="page-19-5"></span>**Resolved Issues**

<span id="page-19-6"></span>• The ConversionTimeoutSeconds action parameter for the View, ViewGetDocInfo, and GetLink actions was not respected.

# <span id="page-19-7"></span>**Web Connector (Windows and Linux only)**

- Field standardization supports new rules for standardizing documents. For example, you can delete fields that you do not need by using a regular expression to match field names.
- The connector supports the actions PauseSchedules and ResumeSchedules, which pause and resume the starting of scheduled tasks.
- The QueueInfo action (&QueueAction=pause) can pause and resume single actions instead of an entire action queue. You can use this feature to pause specific fetch tasks.
- The connector supports the following Lua functions:
	- o insertJson, which you can call on a LuaDocument object to add metadata from a JSON string to the document.
	- Functions related to sending HTTP requests and processing responses. These functions are provided by the LuaHttpRequest and LuaHttpResponse classes.
- The SSLCipherSuite configuration parameter has been added. You can use this parameter to set an explicit list of ciphers to allow, or to disallow specific ciphers.
- <span id="page-20-0"></span>• The SSLMethod configuration parameter option SSLV23 has been renamed to Negotiate. This option means that the server uses the highest available protocol in its SSL/TLS connections. The SSLV23 name is still available, but might be deprecated in future.

- Rules in robots.txt files for user-agent entries that contain a wildcard (for example, end with an asterisk) were incorrectly applied to all user-agents. This could prevent the connector from ingesting pages when FollowRobotProtocol=TRUE.
- If automatic clipping returned the  $\kappa$ tml > node as part of the page to keep, the entire page was clipped resulting in a page with no content.

# <span id="page-21-0"></span>**Upgrade Information**

<span id="page-21-1"></span>This section describes how to upgrade IDOL Server and its components.

# **Upgrade to IDOL 11.x**

The simplest way to upgrade is to index data into a fresh installation of IDOL 11.0, whilst also activating any further functionality that is appropriate for your use case. However, IDOL 11.0 is also fully compatible with existing installations and indexes, so you do not need to reindex, as long as you include certain configuration settings before you run the IDOL 11.0 executable.

You must add the following configuration setting for the Content component, unless a different value is already present. If you create a new IDOL index, you can ignore this step.

[Server] ParametricMaxPairsPerDocument=104858

If you want to upgrade to IDOL 11.x from IDOL 7.x, there are some additional configuration updates. For more information, refer to the *IDOL 11 Upgrade Technical Note*.

# <span id="page-21-2"></span>**Upgrade Document Tracking**

In IDOL 10.9, the database schema for Document Tracking was updated. For information about upgrading your document tracking database backend from IDOL 10.8 or earlier to IDOL 10.9 or later, refer to the *Document Tracking 10.9 Upgrade Technical Note*.

The database schema for Document Tracking was updated for IDOL 10.3. For information about upgrading your document tracking database backend from IDOL 10.2 or earlier, refer to the *Document Tracking 10.3 Upgrade Technical Note*.

# <span id="page-22-0"></span>**Requirements**

This section describes the system requirements, supported platforms, and software dependencies for HPE IDOL Server 11.3.0.

## <span id="page-22-1"></span>**Minimum System Requirements**

The following are minimum system requirements for HPE IDOL Server 11.3.0 on any supported operating system platform:

- a dedicated SCSI disk
- $-4$  GB RAM
- 100 GB disk space
- a minimum of 2 dedicated CPU Intel Xeon or AMD Opteron or above

To run HPE IDOL Server version 11.3.0, or its components, on UNIX platforms, the server must have the following minimum versions of libraries:

- $\bullet$  GLIBC\_2.3.2
- GLIBCXX\_3.4.20
- $\cdot$  GCC\_4.8.0

#### **NOTE:**

The HPE IDOL Server installer and component stand-alone zip packages provide these libraries in the libgcc s and libstdc++ shared libraries.

If you start components from the command line (rather than using the init script), you might need to set the LD\_LIBRARY\_PATH to include the *InstallDir*/common and *InstallDir*/common/runtimes directories, to ensure that the component can access the installed shared libraries.

You can also copy the shared libraries to the component working directory.

To run HPE IDOL Server version 11.3.0 on the Microsoft Windows operating system, you might need to update the Microsoft Visual C++ Redistributable packages. The IDOL Server installer includes the required redistributable files for Microsoft Visual C++ 2005, 2010, and 2013.

You can also update your packages by using the latest version at:

<span id="page-22-2"></span><http://support.microsoft.com/kb/2019667>

### **Software Dependencies**

Some IDOL Server components depend on specific third-party or other HPE IDOL software. The following table details the IDOL Server software and feature dependencies.

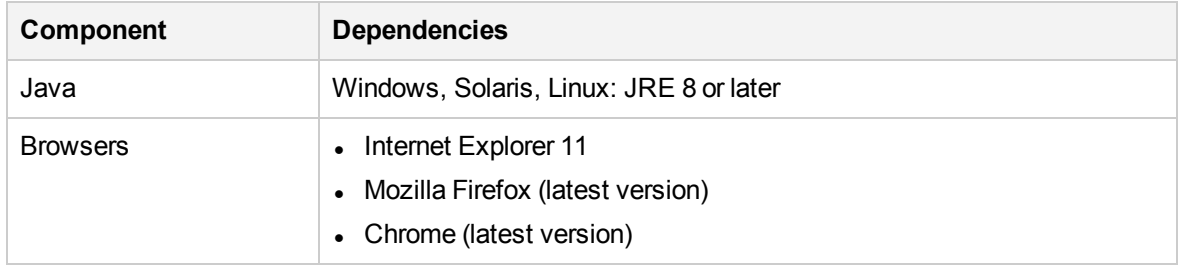

## <span id="page-23-0"></span>**Supported Operating System Platforms**

The following operating system platforms are available for HPE IDOL Server 11.3.0.

- $\cdot$  Windows x86 64
- $\cdot$  Linux x86 64
- $\cdot$  Solaris x86 64
- Solaris SPARC 64

The documented platforms are the recommended and most fully tested platforms for HPE IDOL Server. The following sections provide more information about the most fully tested versions of these platforms.

#### **Windows**

- $\bullet$  Windows Server 2012 x86 64
- $\cdot$  Windows 7 SP1 x86 64
- Windows Server 2008 R2  $x8664$
- Windows Server 2008 SP2  $x8664$

#### **Linux**

For Linux, the following lists the minimum recommended versions of particular distributions:

- Red Hat Enterprise Linux (RHEL) 5
- $\cdot$  CentOS 5
- SuSE Linux Enterprise Server (SLES) 10
- $\bullet$  Ubuntu 12.04
- $\bullet$  Debian 7

#### **Solaris**

- Solaris 10
- Solaris 11

# <span id="page-24-0"></span>**Notes**

If you are running IDOL server on the Solaris operating system, ensure you specify an installation path that is less than 30 characters. This prevents an issue with the stop script.

# **Category**

• The Number configuration parameter in the [AnalysisSchedules] configuration section has been deprecated. The Category Component now reads the number of analysis schedules directly from the number of associated configuration sections.

# <span id="page-24-1"></span>**Find**

The documentation for Find 11.2 incorrectly specified that the configuration parameters for setting blacklists and whitelists for parametric filters were called parametricBlacklist and parametric\_ field whitelist. These are actually named parametricNeverShow and parametricAlwaysShow.

# **Media Server**

- Video frames with non-square pixels (such as those in standard definition broadcast content) are now processed at their display size, rather than their native size. For example, if you have video frames with a size of 720x576 and a pixel aspect ratio of 64:45, the display dimensions are 1024x576. All co-ordinates produced by HPE Media Server are now relative to the display size.
- The default values for the following configuration parameters have been updated:

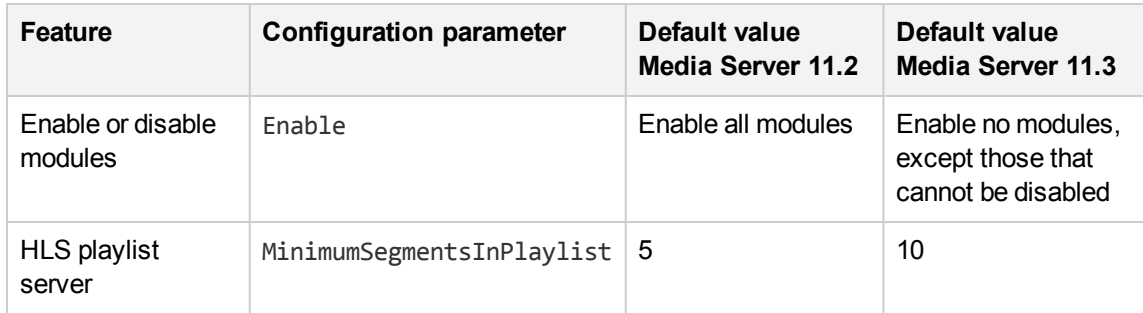

#### **NOTE:**

HPE recommends that you set the parameter Enable, in the [Modules] section of your Media Server configuration file, unless it has been set already. If you upgrade to Media Server 11.3.0 and this parameter is not set, modules that you are using could be disabled. Release Notes Notes

- The following features have been deprecated:
	- <sup>o</sup> The DetectEyes parameter, for face detection.

# <span id="page-26-0"></span>**Documentation**

The following documentation was updated for this release.

- <sup>l</sup> *IDOL Expert*
- <sup>l</sup> *IDOL Getting Started Guide*
- <sup>l</sup> *IDOL Server Reference* (online help)
- <sup>l</sup> *IDOL Server Administration Guide*
- <sup>l</sup> *IDOL Document Security Administration Guide*
- In earlier versions of IDOL this document was named the *Intellectual Asset Protection System (IAS) Administration Guide*.
- <sup>l</sup> *Distributed Action Handler Reference* (online help)
- <sup>l</sup> *Distributed Action Handler Administration Guide*
- <sup>l</sup> *Distributed Index Handler Reference* (online help)
- <sup>l</sup> *Distributed Index Handler Administration Guide*
- <sup>l</sup> *License Server Reference* (online help)
- <sup>l</sup> *License Server Administration Guide*
- <sup>l</sup> *Connector Framework Server Reference* (online help)
- <sup>l</sup> *Connector Framework Server Administration Guide*
- <sup>l</sup> *File System Connector (CFS) Reference* (online help)
- <sup>l</sup> *File System Connector (CFS) Administration Guide*
- <sup>l</sup> *HTTP Connector (CFS) Reference* (online help)
- <sup>l</sup> *HTTP Connector (CFS) Administration Guide*
- <sup>l</sup> *Web Connector Reference* (online help)
- <sup>l</sup> *Web Connector Administration Guide*
- <sup>l</sup> *QMS Reference* (online help)
- <sup>l</sup> *QMS Administration Guide*
- <sup>l</sup> *Media Server Reference* (online help)
- <sup>l</sup> *Media Server Administration Guide*
- <sup>l</sup> *IDOL Speech Server Reference* (online help)
- <sup>l</sup> *IDOL Speech Server Administration Guide*
- <sup>l</sup> *Controller Reference*
- <sup>l</sup> *Coordinator Reference*
- <sup>l</sup> *Knowledge Graph Reference* (online help)
- <sup>l</sup> *Knowledge Graph Technical Note*